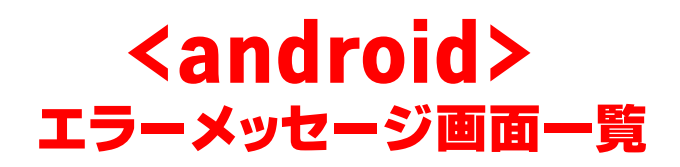

## **OpenVPN接続の場合**

## **1.「Authentication Failed User authentication failed」のエラー表示が出る**

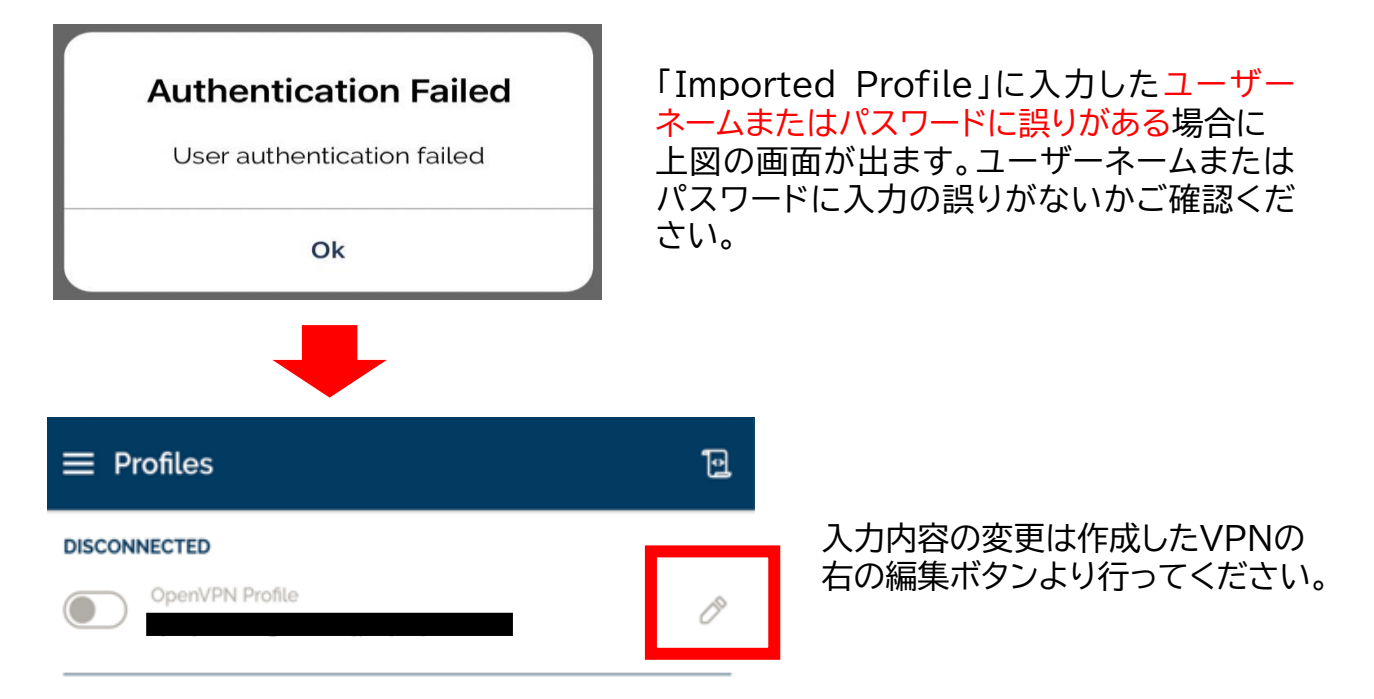

## **2.「There was an error attempting to connect to the selected server.」 のエラー表示が出る**

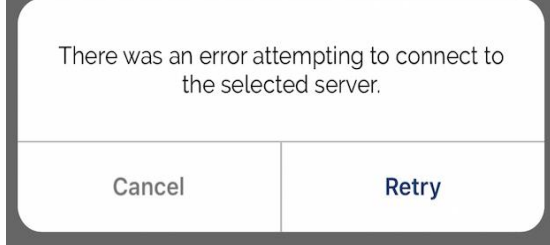

お客様のインターネット環境に起因している可 能性がございます。より繋がりやすいサーバー のIDを発行することも可能です。

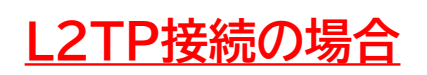

**「失敗」と表示される**

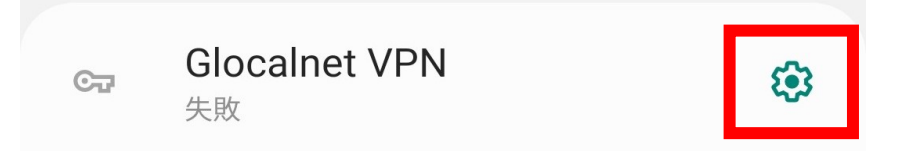

サーバアドレス、アカウント、パスワード、事前共有キーに誤りがある、同一アカウントを同時に 使用している場合、「失敗」と表示されます。入力内容の変更は右の歯車ボタンから行ってく ださい。